## **Add Mobility to any of your Web Service Solutions** Mobizent Mobile API

Mobizent has built a complete API and Interface into your Android Phone from any Web Service. The Mobizent API can provide you with an interface, where you can write your own application for mobility without getting into the push and pull software as well as the update and management of data or table updates.

The Mobizent Mobile API allows users with applications that need a simple interface to allow them to have truly mobile solutions (not web pages being pulled up in the phones browser) with the ability to add mobile functionality to their already exsiting Web application without diving deeply into the any interfacing code. Customers can create new solutions/extentions for already built web applications in very little time.

Mobizent has provided this ability by building an open API for

Web services with an Android phone interface. This API allows you to create new mobile applications without disrupting your own Web Application.

These Extensions that you may now build can provide complete new solutions and still provide updates and a data interface into your own Web application.

The Mobizent API gives you a quick way of building mobile applications that are new and sometime required to stay with continuous changes required by your customers.

Mobizent uses REST web services to push/pull data.

REST web services enables sending data in plain text, Command Separated Value (CSV), JavaScript Object Notation (JSON) and also XML. Instead of using XML to make a request, REST relies on a simple URL in many cases. REST doesn't have to use XML to provide the response which helps our application to parse the data in a form that's easy to parse for our application. REST Web Service being platform independent can be by Android, ios and Windows 8 application. The data parsed from the REST services

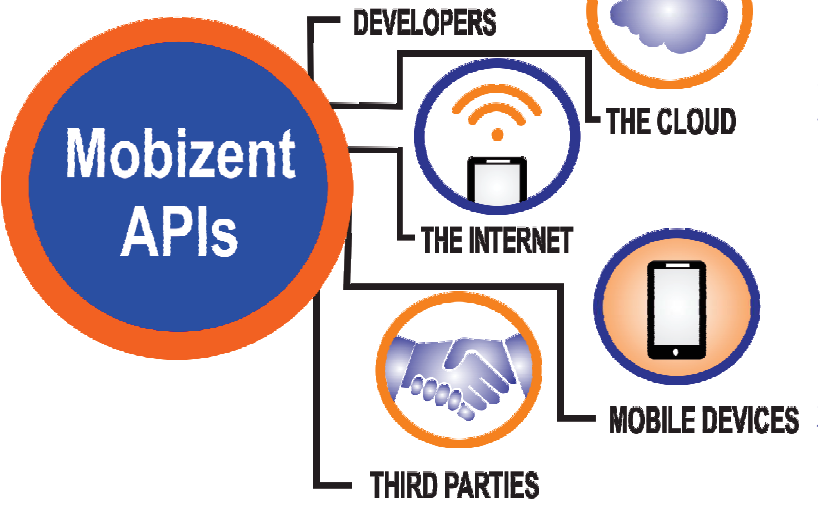

or cellular network. With the mobility API that Mobizent has written, Mobizent will provide documentation that will allow you to write your own mobile applications. The Mobizent API will provide the following components:

are stored in local SQL Lite database to work in absence of Wi-Fi

**Reference:** A listing of all the functionality in excruciating detail. This includes all datatype and function specs.

Guides: This will explain how to use the Mobizent API.

Tutorials: This will provide your with specific things that you

**Examples:** This API is one big interface application but Mobizent has tried to remove as many external constraints as possible. Mobizent provides real world examples throughout the API documentation.

can do with the API.

Quick Start: Mobizent provides the API with a quick start guide. The goal of the quick start is to walk the user through the minimal steps needed to do the smallest thing possible in your API.

Mobizent API supports multiple languages, via **Multiple Languages:** 

## client libraries.

**Error Cases:** The Mobizent reference will include every known error case and every assumption that is made, either implicitly or explicitly.

**Sample Applications:** Mobizent will provide working sample applications. Mobizent feels that application code is the best way to communicate how everything in your API ties together and how it integrates with other systems.

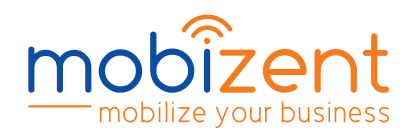

**address 345 Plainfield Avenue, Suite 204 Edison, New Jersey, 08817**

**phone 877 405 1894** **email sales@mobizent.net** **website www.mobizent.net**